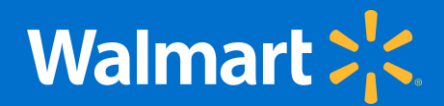

# **COVID-19 Testing Site in Milford** New site location: Walmart Parking Lot at 220 Route 6 & 29 Milford, PA 18337

At a time when COVID-19 testing is critical to the pandemic response, we want you to know there is now a drive-through testing site available to anyone who meets CDC and state and local quidelines on who should be tested, including first responders, health care providers and others with symptoms of COVID-19 and those in high risk groups without symptoms. Visit www.DolNeedaCOVID19test.com to see if you are eligible to be tested.

Please find additional information below regarding the testing site and how to schedule an appointment.

### WHAT:

A drive-through COVID-19 testing site located in the parking lot at the Walmart Supercenter to test anyone who meets CDC and state and local guidelines on who should be tested, at no cost to the individual. All appointments will be drive-through observed, self-collection in the Walmart parking lot. To be tested, individuals must schedule an appointment through eTrueNorth at www.DolNeedaCOVID19test.com, which will screen individuals to ensure they meet eligibility criteria. If individuals have difficulty scheduling an appointment, they can call 800-635-8611. The testing site is supported by Walmart, eTrueNorth and state and local officials.

#### WHO:

- Anyone who meet CDC and state and local guidelines
- For more information on testing eligibility, please see CDC quidelines.

#### **WHERE:**

• You must first qualify for COVID-19 screening and schedule an appointment at: www.DolNeedaCOVID19test.com

#### **How to use a QR Code:**

- 1. **Step 1:** Download a QR code reader app or use the camera app
- 2. **Step 2:** Position your phone so the QR code appears in the digital viewfinder
- 3. **Step 3**: Launch the code

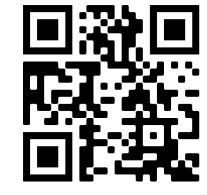

- Please arrive no more than 10 minutes before your appointment time. • Walmart Parking Lot: 220 Route 6 & 29 Milford, PA 18337 o
- PLEASE NOTE: Testing is not available inside any Walmart store. •

# **WHAT TO BRING/THINGS TO NOTE:**

- The testing site will require an appointment through eTrueNorth's online site (www.DolNeedaCOVID19test.com). You will receive an appointment confirmation that you will need to have on hand when you arrive on-site.
- In addition, please make sure to bring a valid photo ID for proof of identity.
- Those being tested will need to wear a mask and stay in their cars for verification of eligibility criteria, ID check and sample self-collection. For the safety of all those on-site, the test site is not able to service those who walk up.

# **SeTrueNorth**

- **Walmart: X**
- . Individuals being tested will perform a self-administered nasal swab in their car with a healthcare provider observing them. Directions will be provided in the confirmation email after scheduling the appointment and on-site. If you don't believe you will be able to self-administer the nasal swab, please bring someone with you who can assist you.
- . It's important to take care of yourself and monitor your symptoms closely. If your symptoms do not improve or you develop new or worsening symptoms, seek medical attention right away. Do not wait to receive your results.

# **RESULTS:**

- Individuals will be able to access their results on www.DolNeedaCOVID19test.com. They will receive a text and/or email notification when their COVID-19 test results are available.
- Average turnaround time is approximately 3 to 5 days from the day of collection.
- . While individuals who are tested are awaiting results, please follow CDC quidelines and take steps to help prevent the disease from spreading to people in your home and community.

If you have any questions regarding your scheduled appointment, please call 800-635-8611.